## **Getting a SLAC Computing Account**

1. Go to the [SLAC User's Organization \(SLUO\)](https://www-group.slac.stanford.edu/sluo/default.htm) website and fill out the [SLAC User Information Form.](https://oraweb4.slac.stanford.edu/apex/epnprod/f?p=134:1:3693700677416607:::)

**Note:** This form must be submitted **before** a SLAC account request can be processed. When filling out this form, be sure to list a SLAC Spokesperson/Sponsor/Supervisor.

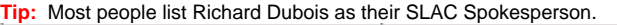

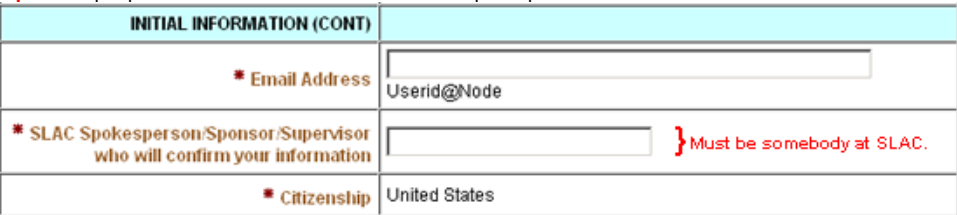

2. **Apply for a computer account** that you'll be using as follows - note that a unix account fulfills the function of an explicit confluence account: • Contact [Regina Matter](mailto:regina@slac.stanford.edu) to get the account created.

## **Notes:**

**If you have not had a response within one week after submitting a request,** please e-mail [slac-helplist@glast2.stanford.edu](mailto:slac-helplist@glast2.stanford.edu) in order to determine the status of your application.

(When complete, applications are normally processed within twenty-four hours.)

## **Once you have a SLAC account:**

- Once you have a SLAC account, you must **change your password within 24 hours**. (See [Changing Your Unix Password](http://www.slac.stanford.edu/exp/glast/wb/prod/pages/getting_connected/pr_changePasswords.htm).)
- Note that confluence will use your unix account/password for authentication, once you have it.

[Here](https://www.slac.stanford.edu/comp/unix/public-machines.html) is a list of publicly accessible machines (interactive login and batch).

**Tip:** Passwords must be changed **every 6 months**; be sure to change them accordingly. **To get warnings that your password is about to expire,** ma ke sure you have email forwarding enabled on your SLAC account.

**Mandatory Training: Cyber Security Awareness. New users** have **30 days in which to complete this course**; however, it is recommended that you take it as soon as possible. (See [Cyber Security Basics — Mandatory Training](https://www.slac.stanford.edu/exp/glast/wb/prod/pages/getting_connected/cyberSecurity_mandatoryCourse.htm).)